# internet download manager get adobe photoshop 2021 v22.3

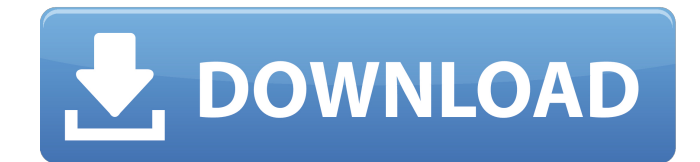

#### **Download Adobe Photoshop 2021 V22.3 Crack+ [Mac/Win] [2022]**

6. \*\*Use the tools to resize the image if needed\*\*. Most images need to be resized (modified and/or made smaller) when they are going to be placed on a web page. You can use the Rectangular Marquee tool (the RMB/Ctrl+O) to select the area of the image you need to resize. Here's a quick example. I want to resize the upper-left side of the photo, eliminating much of the right side of the picture. I first click in the upper-left corner of the photo to create the selection. Next, I type \_25\_ and press Enter to change the

selection to the current size of the photo. You can also use the Percent feature. In this example, I changed the selection to 25 percent of the image. 7. \*\*Use the Gradient tool to create a gradient or color transition\*\*. 8. \*\*To create a gradient using the Gradient tool, choose a color for the top and bottom of the gradient and click the Create New Fill or Adjust Sliders button and choose a color for the midpoint

between the two end colors.\*\* Here's an example of the Gradient tool. The Gradient tool is a great tool to make the transition between images smoother. This image shows the Gradient tool in use. When you select the Gradient tool, the tool creates the effect you see below. 9. \*\*To add the Gradient tool's effects to your selected image, choose Tools\*\* ⇒ \*\*Adjustments\*\* ⇒ \*\*Gradient.\*\* You see a dialog box that prompts you to apply a gradient to the selected area. 10. \*\*Choose OK and your gradient appears as a color transition between the top and bottom of the image.\*\* The Gradient tool doesn't let you apply gradients to just one color within the image. You have to choose colors on a color wheel, which, of course, is a great tool for applying gradients. ## Using Pen Tool Techniques The Pen tool (LMB/Ctrl+P) is one of the most powerful tools for editing an image. The Pen tool creates a raster image and can also distort or draw freeform lines. It can also doodle, burn, and draw with a brush-like effect. The Pen tool is also one of the tools that's used to create

#### **Download Adobe Photoshop 2021 V22.3 Full Version**

Photoshop has been a constant in the process of editing images for decades. Many photographers prefer to work with Photoshop. Photoshop was originally created in 1984 by Adobe Systems, back when computer graphics editing was a new technique. At the time, just the early access version of Photoshop was released and was only compatible with computers running the DOS operating system. Today, Photoshop is one of the most popular and widely used programs for digital photography. Photoshop started becoming more popular in 1998 as Apple started selling the first iMac computers that could run it. Because of this, Photoshop has become a staple program for creating and editing images. Many designers and other creatives also use Photoshop, as well as web designers. Photoshop is used to create websites, logos, and other graphics. This guide will help you use Photoshop on your PC to edit and create graphics. You can learn how to use Photoshop by using tutorials online, or you can learn more from a class or online video tutorial. One of the most popular tools for photographers and image creators is Photoshop. It's a powerful tool for creating and editing graphics in high quality. You can use Photoshop for editing and creating images, whether you're a photographer, designer, web artist, or just a hobbyist who loves to edit photos. This guide will give you detailed information about using Photoshop on a computer. You'll learn how to create new photos, edit photos, and create graphics. What is Photoshop? Photoshop is a well-known graphics editor created by Adobe Systems. The Photoshop software is available in several varieties like Photoshop, Photoshop Lightroom, Photoshop Elements and Photoshop CC. The original Photoshop software was created in 1984 as an image editing and retouching software that offered fewer tools than most other image editing software. It was aimed at casual photo and graphic editing. With that in mind, the software was priced at US\$399. The first version was compatible only with computers running the DOS operating system, and it was released in 1984 for a few different platforms. The first version was available on a wide range of platforms, and had limited features. It was only compatible with a few early computers, like the original Macintosh and Compaq PC. In 1992, Photoshop was released for the Macintosh platform and in 1994 for Windows. In 1998, the Photoshop CS version was released. Photoshop was originally created to take advantage of the new technology of Photoshop. As a program, it is 05a79cecff

### **Download Adobe Photoshop 2021 V22.3**

 using System; using System.Collections.Generic; using System.Linq; using System.Text; namespace LinuxDriver.Util { public class EnvironmentXML { private String path; public String Path { get { if (string.IsNullOrWhiteSpace(path)) { path = @"/etc/environment"; } return path; } } public static bool Compare(String itemA, String itemB) { if (itemA == null && itemB == null) { return true; } return!itemA.Equals(itemB, StringComparison.InvariantCultureIgnoreCase); } public static List GetEnvironmentVariable(String name) { var result = new List(); var xmlDoc = new XmlDocument(); xmlDoc.LoadXml(Path); foreach (XmlNode node in xmlDoc.DocumentElement.ChildNodes)

#### **What's New in the?**

// // Generated by class-dump 3.5 (64 bit) (Debug version compiled Oct 15 2018 10:31:50). // // classdump is Copyright (C) 1997-1998, 2000-2001, 2004-2015 by Steve Nygard. // #import @protocol SACQTURLRequestSerializable, SACQTURLResponseSerializable; @protocol SACQLiveLivePlaybackRelatedObject @optional - (oneway void)delayHandleEvent:(id)arg1 withCompletion:(void (^)(SA\_DAILY\_TIMELINE\_EVENT\_STATUS status, id data))arg2; - (oneway void)getLiveTVDetails:(oneway void (^)(NSDictionary \*))arg1; - (oneway void)getLiveTVStreamRenditionPlayback:(oneway void (^)(id ))arg1; - (oneway void)getLiveTVStreamRenditionPlayback:(oneway void (^)(id ))arg1 transcript:(oneway void (^)(SFFeedbackFeedback \*))arg2; - (oneway void)getLiveTVStreamRenditionPlayback:(oneway void  $(\wedge)(id)$ )arg1 text:(oneway void  $(\wedge)(NSString^*)$ )arg2; - (oneway void)setLiveTVStreamRenditionPlayback:(oneway void (^)(id ))arg1 withFeedback:(\_Bool)arg2; - (oneway void)setLiveTVStreamRenditionPlayback:(oneway void (^)(id ))arg1 withFeedback:(id)arg2 text:(NSString \*)arg3; @end Adaptation to low-temperature stress affects release of ATP in primary afferent neurons of the carp. Carp

## **System Requirements:**

• Windows 7, 8 or Windows  $10 \cdot 2$  GB RAM or more • 300 MB of free space How to install 1. Unrar 2. Run the game setup 3. Start the game 4. Enjoy! Controls: WASD to move SPACE to interact with items K to skip cutscene M to close menu Q to quit to menu R to replay a cutscene I to interact with the item

[https://www.webcaffe.ws/upload/files/2022/07/wvUnMwccvDmGlpbuxSRA\\_01\\_47735fd54d2b35f54c](https://www.webcaffe.ws/upload/files/2022/07/wvUnMwccvDmGlpbuxSRA_01_47735fd54d2b35f54cc1f0c825993506_file.pdf) [c1f0c825993506\\_file.pdf](https://www.webcaffe.ws/upload/files/2022/07/wvUnMwccvDmGlpbuxSRA_01_47735fd54d2b35f54cc1f0c825993506_file.pdf) <https://toronto-dj.com/advert/best-free-photos/> <https://davidocojewelers.com/adobe-photoshop-cs-5-with-all-features> <https://deseosvip.com/wp-content/uploads/2022/07/daroath.pdf> <http://yogaapaia.it/archives/27654> <https://platform.blocks.ase.ro/blog/index.php?entryid=6648> <http://www.publicpoetry.net/2022/07/198-jpeg-furniture-psd-free-download-myj/> <http://med-smi.com/أهلا-بالعالم/> https://eli-deal.com/wp-content/uploads/2022/07/qnew\_3d\_extrusion\_from\_selected\_layer\_cs6.pdf <https://holytrinitybridgeport.org/advert/free-photoshop-software-20-tutorials/> <http://saddlebrand.com/?p=36106> <http://pzn.by/?p=36004> <https://konnektion.com/advert/adobe-photoshop-cs6-full-version-free-download/> <http://ubipharma.pt/?p=33491> <https://alternantreprise.com/online/adobe-photo-shop-cs5-download/> <https://diabetica.eu/wp-content/uploads/2022/07/quaran.pdf> [https://iraqidinarforum.com/upload/files/2022/07/MZscOHKXKmqmFBH2Ft6U\\_01\\_405f749499787a](https://iraqidinarforum.com/upload/files/2022/07/MZscOHKXKmqmFBH2Ft6U_01_405f749499787a374c670be4dc20ab1e_file.pdf) [374c670be4dc20ab1e\\_file.pdf](https://iraqidinarforum.com/upload/files/2022/07/MZscOHKXKmqmFBH2Ft6U_01_405f749499787a374c670be4dc20ab1e_file.pdf) <https://khakaidee.com/photoshop-action-liquify-premium-design-files/> https://bisnisruli.com/wp-content/uploads/2022/07/effects for adobe photoshop free download.pdf [https://harneys.blog/wp-content/uploads/2022/07/Free\\_Download\\_Photoshop\\_Macbook.pdf](https://harneys.blog/wp-content/uploads/2022/07/Free_Download_Photoshop_Macbook.pdf)